# **SZKOLNOLAT** CZERWIEC 2017

## Szkoła Podstawowa nr 38 w Bydgoszczy

Redakcja "SZKOLNOLATA" życzy Wszystkim bezpiecznych wakacji, udanego wypoczynku, wspaniałych przygód, spotkań z ciekawymi ludźmi i wielu niezapomnianych przeżyć $\cdot$ 

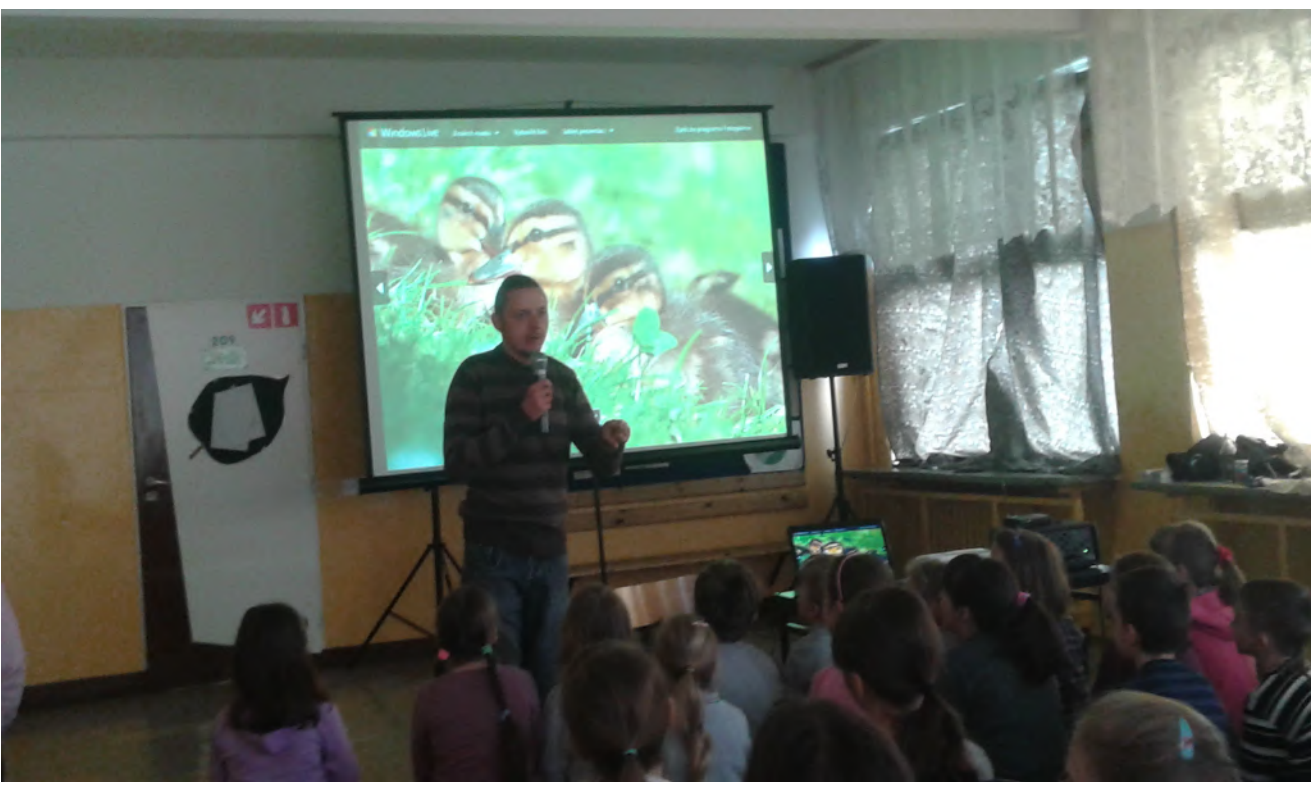

Wywiad z ornitologiem - Panem Dawidem Kilonem str. 3

Zarząd pisemka: Artur Bieniek VIc, Julia Satko VIc, Julia Szczęśniak VIc

Miesięcznik wydają uczniowie klas IV – VI.

Opiekun koła dziennikarskiego – mgr Halina Szreiber

Fotoreporterka – Eliza Różańska VIc

### **Moje wymarzone wakacje**

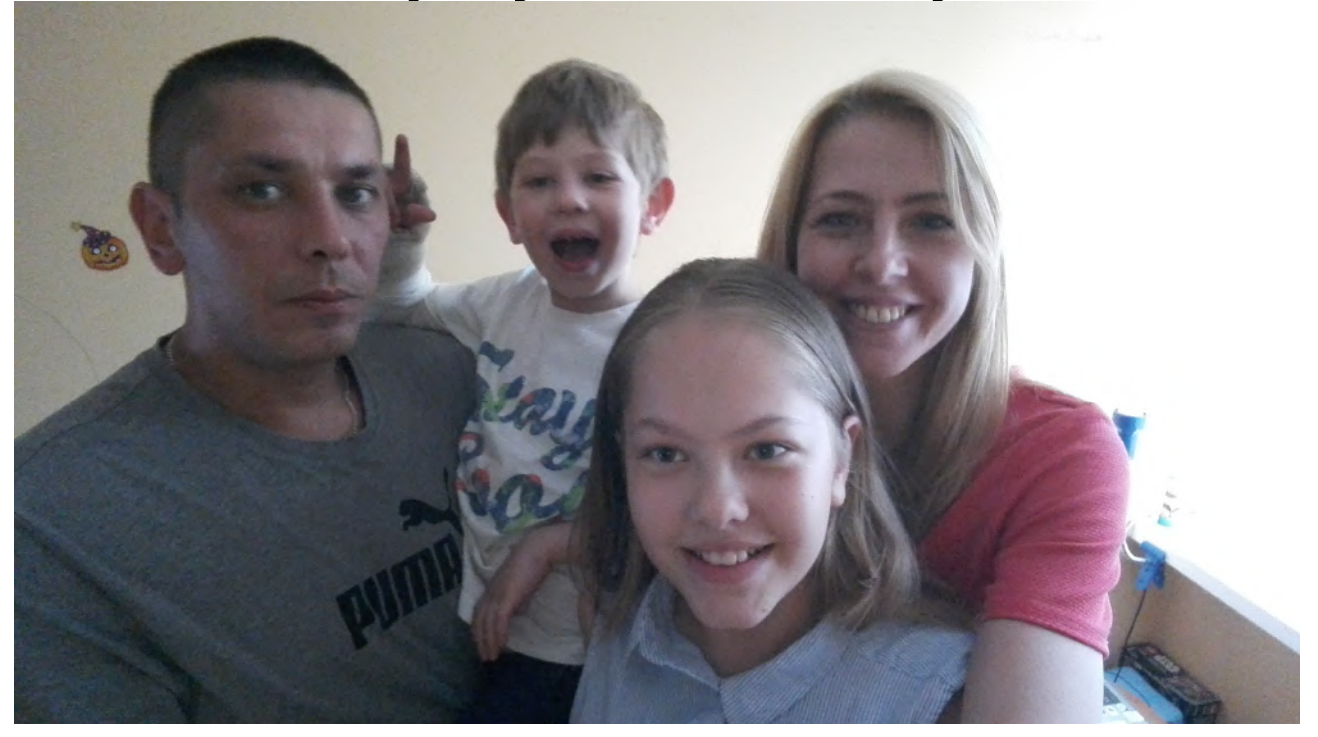

Wakacje to czas beztroskich zabaw i relaksu. Odpoczywamy od szkoły i regenerujemy siły, by za dwa miesiące z powrotem wrócić do szkolnych ławek. Każdy ma miejsce, gdzie najchętniej spędza swoje wakacje.

 Moim wymarzonym miejscem jest największy w Polsce rodzinny park rozrywki w Zatorze, położony w województwie małopolskim. Jest to świetne miejsce na rozrywkę dla całej rodziny i dla odważnych. Są tam atrakcje tak różnorodne, że każdy bez problemu znajdzie coś dla siebie. Myślę, że to fantastyczne miejsce z wieloma atrakcjami. Mam nadzieję, że pojedziemy tam z moją rodziną. Tata i ja uwielbiamy karuzele, gorzej z moją mamą i bratem. Mama boi się wysokości, a brat jest jeszcze trochę za mały, ale jak podrośnie, to na pewno się wybierzemy.

 Już nie mogę się doczekać! Zawsze z tatą, będąc w takich wesołych miasteczkach, mamy ubaw, a potem brzuchy nas bolą od śmiechu i super zabawy. Angelika Komasinska kl.4d

## **Wywiad z ornitologiem - Panem Dawidem Kilonem**

#### **Dz: Od kiedy interesuje się Pan przyrodą ?**

Od gimnazjum, wcześniej również interesowałem się przyrodą, lecz to był czas, kiedy w mojej głowie panowały przede wszystkim…dinozaury.

#### **Dz: Skąd wzięło się u Pana zainteresowanie ptakami ?**

Ptaki to opierzone dinozaury, więc zainteresowanie ewoluowało… zgodnie z teorią ewolucji (śmiech). A na poważnie, to trafiłem na niesamowitą osobę, nauczyciela, który uczył w MDK-u na 2 w Bydgoszczy i prowadził koło ornitologiczne. Przyszedłem do niego, znając jedynie podstawowe gatunki ptaków i te, zobaczone w bydgoskim ZOO. To w ZOO zrodziła się we mnie pasja do ptaków. Zafascynowały mnie pióra ptaków. Więc w moim przypadku na początku było pióro.

#### **Dz: Na czym polega Pana praca ?**

Obecnie prowadzę jednoosobową działalność gospodarczą. Monitoring (przyrodniczy), edukacja i rysunek. To trzy filary mojej firmy, która nazywa się właśnie MERGUS. To również nazwa łacińska tracza… nurogęsi, mojego ulubionego gatunku ptaka, którego badam w Bydgoszczy.

#### **Dz: Jakie ma Pan wykształcenie ?**

Oczywiście wykształcenie przyrodnicze, aczkolwiek świata przyrody nie da się tak dobrze poznać wyłącznie na samych studiach. Więc swoje doświadczenie zdobyłem głównie poza murami uczelni, angażując się w liczne projekty naukowe, podróżując również po niemalże całej Europie.

#### **Dz: Gdzie Pan pracuje ?**

Na łące, w lesie, w mieście…wszędzie tam gdzie są ptaki. Często też zaglądam do szkół, z warsztatami dotyczącymi zmysłów ptaków…jak i ze wspólnym malowaniem, np. piór 3D.

#### **Dz: Jak zostać ornitologiem ?**

Trzeba to kochać. Ja za nic w świecie nie zamieniłbym mojej pracy na coś innego. Uwielbiam pracę w terenie, jak i tę z ludźmi…w tym drugim przypadku, jestem to winien mojemu nauczycielowi…który też kiedyś mnie tego nauczył.

#### **Dz: Jakie ma Pan hobby?**

Moje hobby? To właśnie moja …praca. Malowanie pastelami, projektowanie

graficzne, obserwowanie przyrody (nie tylko ptaków, ale moją pasją są również ssaki morskie, nietoperze, płazy gady…).

#### **Dz: Kim chciał Pan zostać, kiedy był Pan w naszym wieku ?**

Chciałem zostać "obrońcą przyrody" albo pracownikiem ogrodu zoologicznego. Pierwszy przypadek to inspiracja pewną bajką (Kapitan

Planeta), która ukazywała świat zanieczyszczony i ten naturalny zniszczony przez człowieka. Bajka uczyła wrażliwości i konieczności doceniania tego, co mamy wokół siebie. Zapragnąłem…wtedy działać na rzecz ochrony przyrody (później studiując 2 kierunki: biologię i ochronę środowiska). I faktycznie, dziś staram się angażować w liczne projekty ochrony….i radość wtedy z wykonanej pracy jest olbrzymia. Tej wiosny ponownie udało mi się zorganizować akcję przenoszenia płazów w bydgoskim Łęgnowie. Ponad 2600 płazów zostało przeniesionych bezpiecznie do wody…a nie zostały rozjechane przez samochody.

**Dz: Czy ma Pan jakieś porady dla osób hodujących ptaki w domu?** Niestety, trudno jest mi odpowiedzieć na to pytanie, bo nie zajmuję się takimi ptakami. Obserwuję…czy nawet obrączkuję, wyłącznie dzikie ptaki. Dotychczas założyłem kilka tysięcy takich obrączek. Także apeluję, gdy tylko ktoś znajdzie ptaka z obrączką ..to może podzielić się informaciami z obraczki ze Stacia

Ornitologiczną. Dzięki temu można dowiedzieć się, skąd pochodzi ptak, ile kilometrów przeleciał i wiele innych ciekawostek. Zachęcam! A wszystkim czytelnikom gazetki życzę samych niesamowitych przeżyć przyrodniczych!

#### **Dz: Dziękujemy za udzielenie wywiadu**

Wywiad przeprowadziły: Julia Satko i Julia Szczęśniak VIc

#### **Kącik kulinarny**

Na letnie upały proponuję ciasto z truskawkami, które należą do moich ulubionych owoców sezonowych.

#### **CIASTO Z TRUSKAWKAMI**

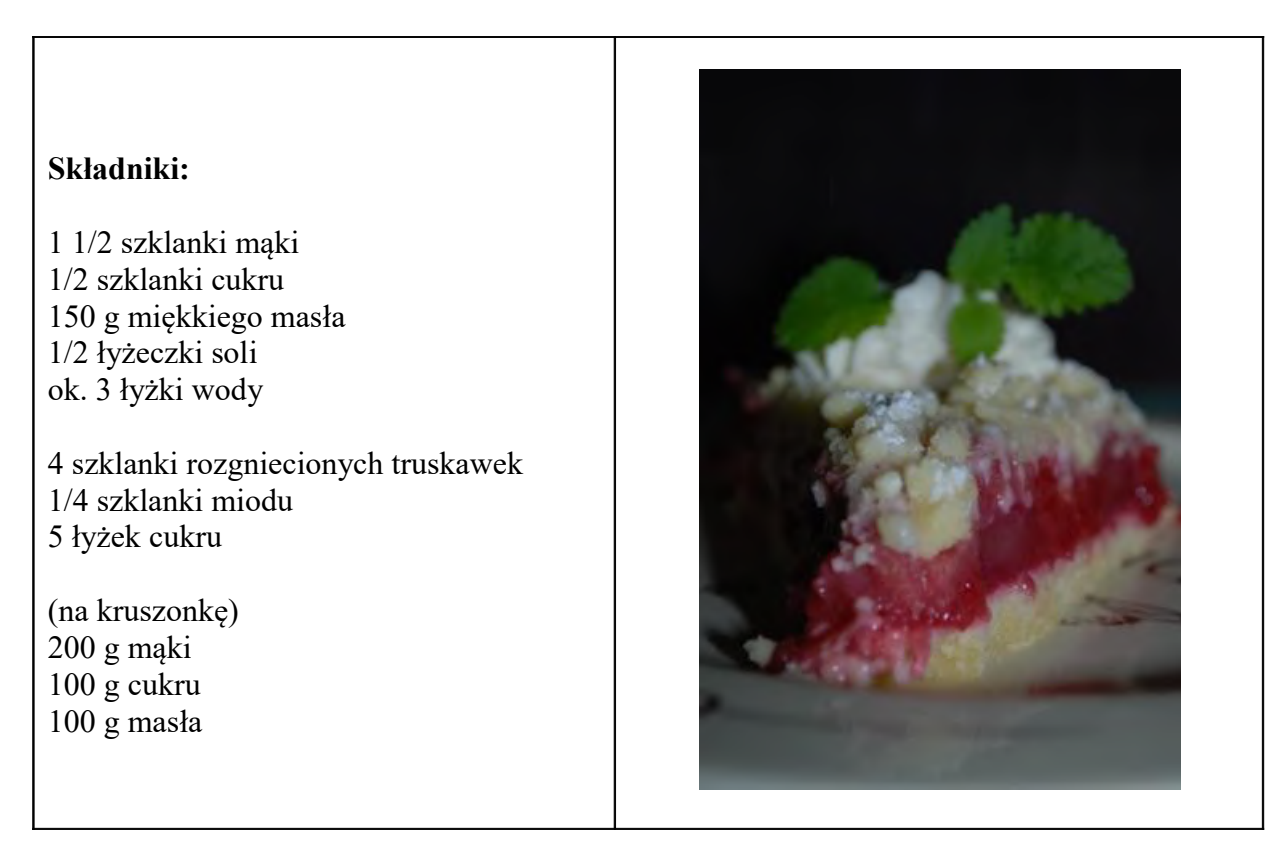

#### **SPOSÓB PRZYGOTOWANIA:**

W misce wymieszać mąkę, cukier, sól i masło. Dodać tyle wody, by powstało sztywne ciasto. Rozwałkować. Przełożyć ciasto do okrągłej formy, tak, aby przylegało do ścianek. Nakłuć spód. Piec ok. 10 min. w temperaturze 180 stopni.

Truskawki wymieszać z miodem i cukrem.

Przygotować kruszonkę, masło ucierać z cukrem i mąką, aż powstaną grudki. Można dodać sok z połowy cytryny.

Na upieczony spód nałożyć truskawki, posypać kruszonką i zapiekać ok. 15 min.

Przed podaniem schłodzić.

Smacznego!

Anka Grela

## **Porady komputerowe**

#### **Skrypty Windowsa**

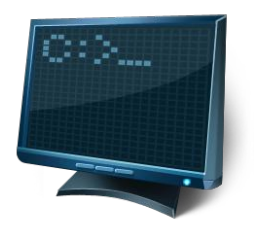

Jest to ostatnie wydanie gazetki na ten rok i pragnę, aby ten artykuł był kwintesencją wiedzy zdobytej w poradach komputerowych z całego roku, czyli tym samym żeby był on najbardziej zaawansowany. Zajmiemy się skryptami Windowsa. Co to właściwie jest? Najprościej mówiąc pliki, w których znajdują się komendy. Są one wykonywane w takiej kolejności, w jakiej znajdują się w pliku. Od tej reguły są pewne odstępstwa, ponieważ w praktyce istnieją komendy umożliwiające przemieszczanie się z jednego miejsca w drugie. Prawie w każdym systemie operacyjnym (Windows, Linux czy też Mac OS) skrypty konsolowe można pisać bez dodatkowego oprogramowania. Wystarczy do tego prosty edytor tekstu, taki jak np. Notatnik systemu Windows. Oczywiście tak przygotowane skrypty są bardzo prymitywne, jednak to na początek nam wystarczy. Skrypty, które można łatwo tworzyć w systemie Windows w większości składają się z poleceń systemu DOS, który był pierwszym rozbudowanym systemem operacyjnym. Wtedy nie pomyślano nawet o interfejsie graficznym. Polecenia wpisywało się w konsoli. Dzisiejszą pozostałością po niej jest cmd (Wiersz poleceń).

#### **Czyszczenie plików tymczasowych**

Pliki tymczasowe są tworzone np. gdy pobieramy coś z internetu i korzystamy z opcji "Otwórz" zamiast zapisać plik. Przeglądarka stara się usunąć plik przy jej zamykaniu, jednak jeżeli jest on w użyciu lub niespodziewanie wyłączono zasilanie, plik pozostaje. Jeden plik - nic nie szkodzi, jednak jeżeli takich niepotrzebnych do niczego pliku jest parę tysięcy, to dysk puchnie, a komputer spowalnia. W gazetkach listopadowej i marcowej prezentowałem narzędzie "Oczyszczanie dysku", w którym można ręcznie usunąć pliki tymczasowe. Jak dla mnie ręczne ich usuwanie jest zwyczajnie męczące. Otwieram więc notatnik i wpisuję te dwie liniiki:

#### **rd %temp% /s /q md %temp%**

Pierwsza odpowiada za usunięcie wszystkiego z folderu plików tymczasowych, a druga tworzy ponownie folder, jako że został on usunięty. Plik należy zapisać z dowolną nazwą i rozszerzeniem .bat lub .cmd.

#### **Uruchamianie programów bez uprawnień administratora**

Wyobraźmy sobie, że pracujemy na komputerze, na którym nie mamy dostępu do konta administratora. Co zrobić? Wystarczy w folderze z programem utworzyć plik start.bat z następującą zawartością:

#### **set \_\_COMPAT\_LAYER=RunAsInvoker start nazwaprogramu.exe**

I gotowe! Uwaga: Ten sposób nie daje programowi uprawnień administratora. Jest to tylko ominięcie UAC umożliwienie uruchomienia programu, przez co niektóre programy mogą nie uruchomić się poprawnie.

#### **Uruchamianie skryptów przy starcie systemu**

Skoro mamy już parę skryptów, to fajnie byłoby mieć możliwość dodawania ich do autostartu. W tym celu należy je wrzucić do ścieżki autostartu.

W Windows 10 ta ścieżka to:

#### %appdata

%\Roaming\Microsoft\Windows\Start Menu\Programs\Startup

Zaś w starszych systemach:

%appdata%\microsoft\windows\start menu\programs\startup\

Uwaga: Jeżeli dodajemy jakieś pliki do autostartu, to należy zadbać o to, by nie wykonywały się one zbyt długo.

Artur Bieniek 6c

## **Fidget Spinner Zabawka, która opanowała świat**

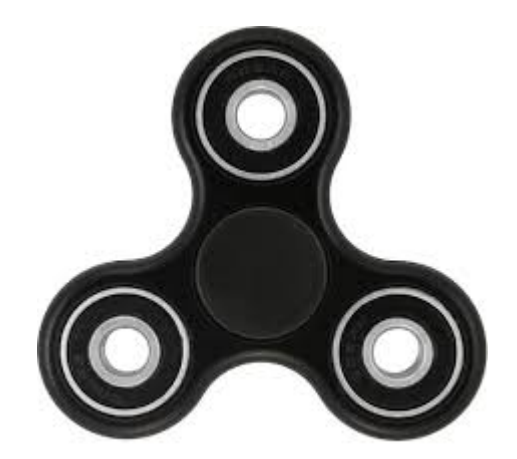

Czym jest fidget spinner, to chyba każdy wie, ale jeśli nie, to opowiem o nim. Fidget spinner to bączek, którym zamiast na płaskiej powierzchni, kręci się na palcach. Niby nic wielkiego – ot, tylko się kręci, ale i tak każdy chce go mieć. Dlaczego? Tego nie wiem. Nawet przeprowadzane są badania nad fidget spinnerami o uspokajającym wpływie tej zabawki, lecz na razie niewiadome jest, czy to prawda, ponieważ jedni uważają, że odpręża i pomaga w koncentracji, a drudzy myślą zupełnie odwrotnie. Nawet w niektórych szkołach zakazano przynoszenia fidget spinnerów. Zazwyczaj cena tego gadżetu nie przekracza kilkudziesięciu złotych, lecz istnieje spinner, który nazywa się Bathgate artifact, kosztujący około 700 dolarów (ponad 2600 złotych). Fidget spinnery stały się popularne dopiero niedawno, lecz pierwsze spinnery powstały już w roku 1990. Wyglądały zupełnie inaczej niż dzisiejsze, ponieważ miały tylko jedną część .Przedstawiam wam go na obrazku z prawej strony.

Powstał on, ponieważ pewna kobieta, Catherine Hettinger, zauważyła dzieci rzucające w izraelską policję. Kobieta bardzo chciała ukoić ich emocje, więc wymyśliła spinning toy. Zgłosiła nawet swoją zabawkę do urzędu patentowego, lecz nie było jej stać na opłacenie 400 dolarów i potem słuch o nim zaginął, więc naprawdę nie wiem, jak to się stało, że spinnery nagle powróciły i stały się bardzo popularne. Jeżeli ktoś z Was wie coś więcej o fidget spinnerach, to zapraszam do kontaktu.

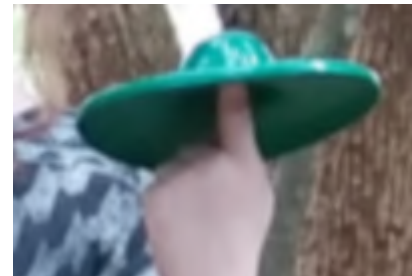

Maciej Wróblewski 4D

# **CZAR DWÓCH KÓŁEK**

Na stadionie przy ul. Sielskiej w Fordonie we środę, 31 maja, odbył się miejski finał zawodów kolarskich "Czar 2 kółek". Ich organizatorem był Młodzieżowy Dom Kultury nr 2 w Bydgoszczy wraz z Wydziałem Edukacji i Sportu Urzędu Miasta Bydgoszczy. Aby dojść do tego finału, uczniowie bydgoskich szkół musieli przejść rundy eliminacyjne, które przeprowadzono na stadionach w różnych częściach naszego miasta. Do wielkiego finału zakwalifikowało się 132 zawodników z 24 szkół podstawowych.

Reprezentant naszej szkoły Filip Pyszka wygrał finał tej imprezy w swojej kategorii wiekowej. Jako zwycięzca otrzymał nagrodę, medal i puchar. Serdeczne gratulacje!

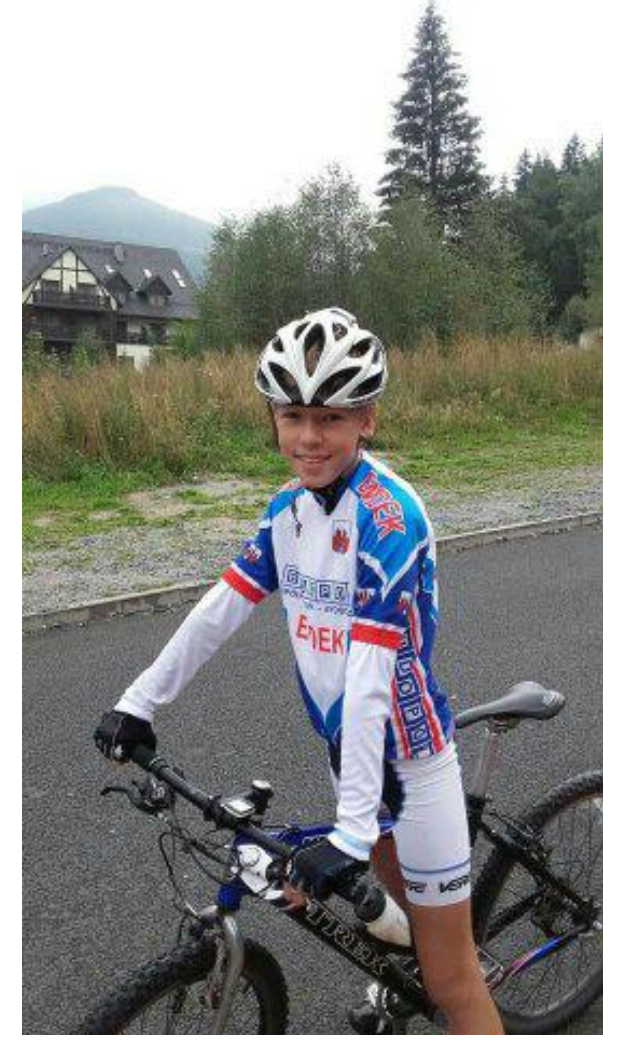

Maciej Kurlus kl IVd

# **TURNIEJ PIŁKI NOŻNEJ**

W maju tego roku w naszej szkole odbywała się kolejna edycja turnieju piłki nożnej przy SP 38 "Orlikujemy przy Węgierskiej". Jak co roku udział wzięły szkoły 28, 38, 46, 56, 57 oraz Sokrates. Rywalizację rozpoczęły klasy VI, które swoje mecze rozgrywały 17 maja. Następnie do gry przystąpiły klasy V, które grały 24 maja. Zmagania sportowe zakończyły klasy IV, które rywalizowały 31 maja.

W ogólnej punktacji wygrała SP 56, drugie miejsce zajęła nasza szkoła. Na najniższym stopniu podium stanęła SP 57. Czwarte miejsce zdobyła SP 28, a piąte przypadło piłkarzom z Sokratesa.

Pani dyrektor Hanna Rauchfleisch wręczyła puchary dla zwycięzców. Wszyscy sobie pogratulowaliśmy i obiecaliśmy, że za rok znowu się spotkamy.

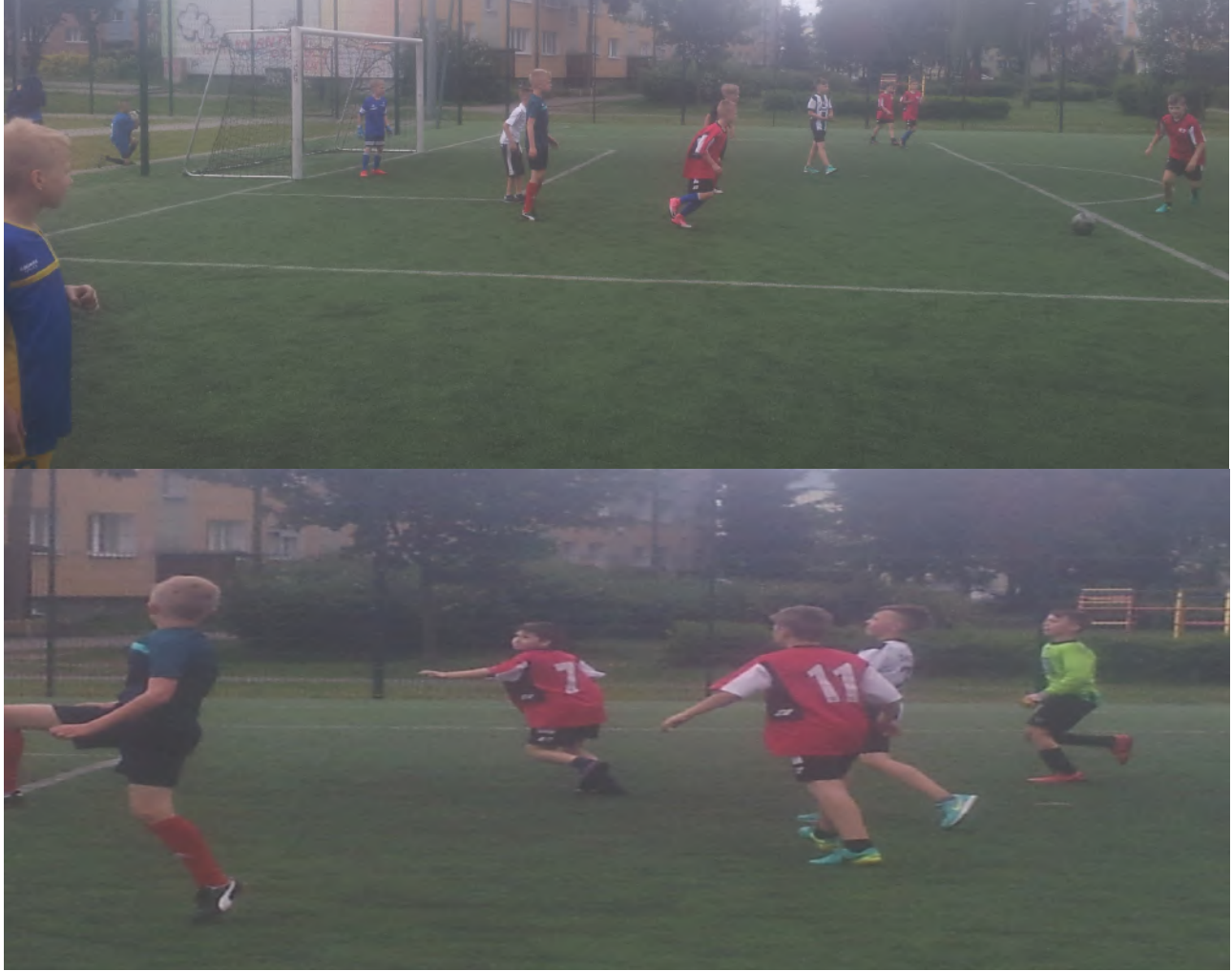

Maciej Kurlus kl IVd

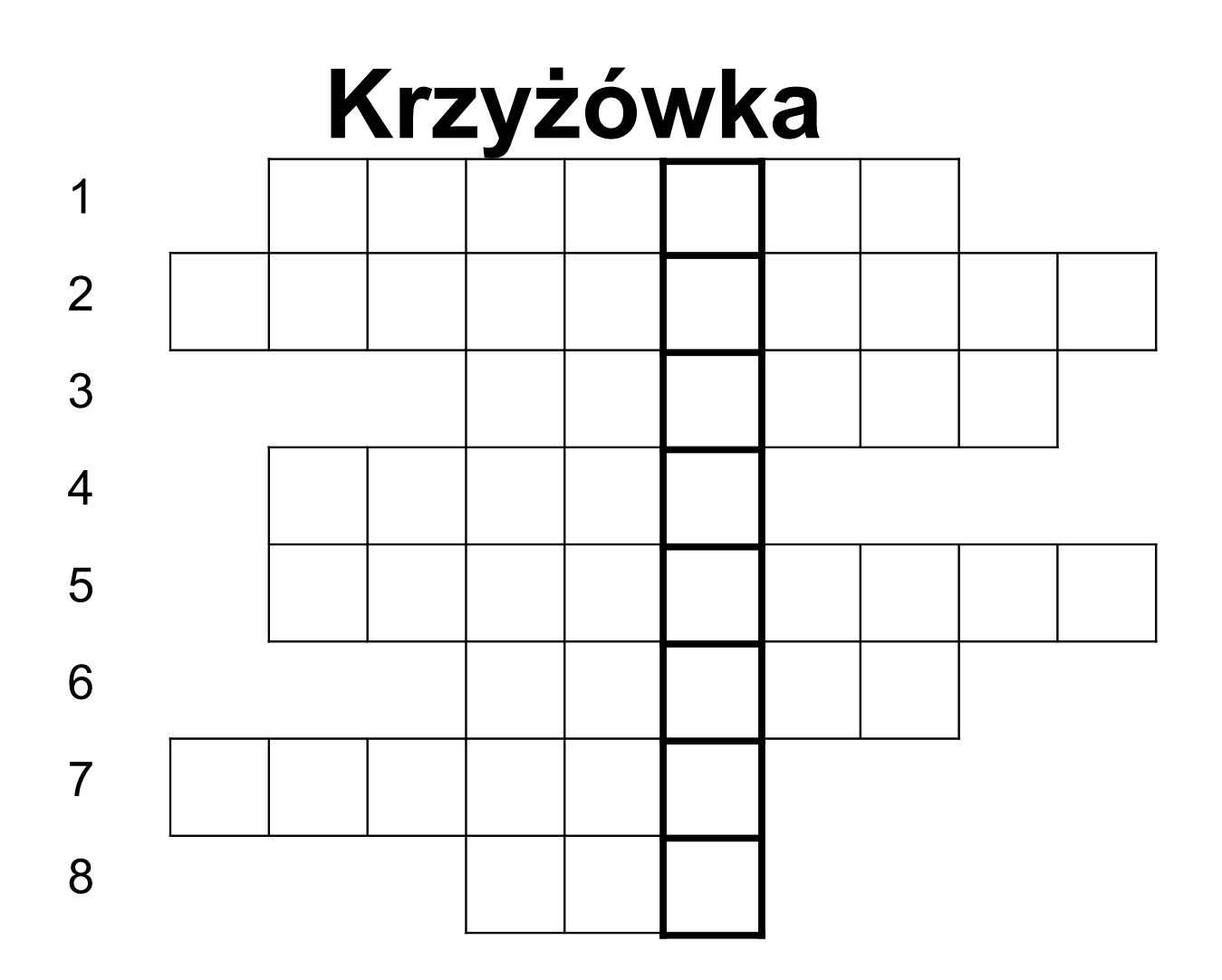

- 1) zaczynają się 23 czerwca
- 2) szczególnie warto o nim pomyśleć w lato
- 3) nosisz w nim książki
- 4) wsiadasz na niego latem
- 5) urządzenie, przy którym można miło spędzić niepogodne dni
- 6) latem wydłuża się
- 7) latem świeci szczególnie mocno
- 8) latem skraca się

*Artur Bieniek 6C*